Full System Restore Manual Run [Command](http://afile.ozracingcorp.com/doc.php?q=Full System Restore Manual Run Command Prompt Win 7) Prompt Win 7 >[>>>CLICK](http://afile.ozracingcorp.com/doc.php?q=Full System Restore Manual Run Command Prompt Win 7) HERE<<<

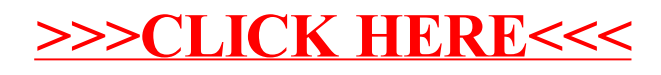